# **Gong - Funcionalidad #2197**

# **Incluir icono de acceso a "más info" en cabecera**

2015-03-23 17:15 - Santiago Ramos

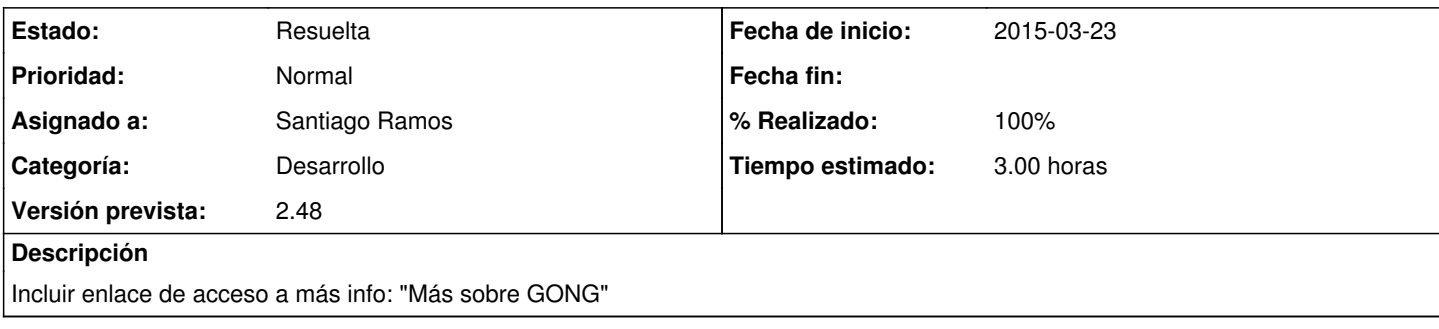

## **Histórico**

### **#1 - 2015-03-23 17:18 - Santiago Ramos**

*- Añadido Fichero pixel\_GONG.png*

#### **#2 - 2015-04-08 17:07 - Antonio León**

Incluido en la maquetación de GONG

/srv/desarrollo/gor/app/views/layouts/layout.html.erb

<a class="menu" href="http://gong.es" target="\_blank" title="<%= \_('Enlace a página de información sobre GONG') %>"><%= \_('Más sobre') %> <img src="http://gong.es/IMG/logo\_gong\_enlace\_masinfo.png" /></a> |

### **#3 - 2015-04-09 10:30 - Santiago Ramos**

*- Estado cambiado Asignada por Resuelta*

*- % Realizado cambiado 0 por 100*

Revisión r6702

#### **Ficheros**

pixel\_GONG.png 144 KB 2015-03-23 Santiago Ramos